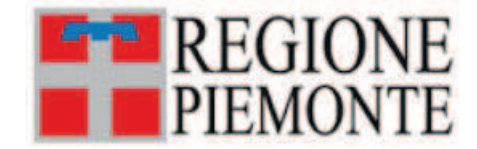

#### ATTO DD 1105/A1712C/2023

DEL 06/12/2023

#### **DETERMINAZIONE DIRIGENZIALE**

## **A1700A - AGRICOLTURA E CIBO** A1712C - Attuazione programmi relativi ai servizi di sviluppo

**OGGETTO:** D.G.R. n. 26-3513 del 09/07/2021- Proroga della validità delle procedure per la presentazione dei Programmi Operativi e per le modalità di erogazione in FAD dei corsi finalizzati ai rinnovi ed ai rilasci dei certificati di abilitazione PAN approvate con DD 1079/A1712C/2022 del 23/12/2022

Vista la Deliberazione della Giunta regionale n. 26-3513 del 09/07/2021, con cui la Giunta Regionale, in applicazione del D.Lgs 150/2012 art. 6 e del Decreto Interministeriale 22 gennaio 2014 - Adozione del piano d'azione Nazionale (PAN) per l'uso sostenibile dei prodotti fitosanitari, ha approvato nuove disposizioni attuative in materia di formazione e prescrizioni per gli utilizzatori professionali, i distributori ed i consulenti, finalizzate al rilascio ed al rinnovo dei certificati di abilitazione rispettivamente all'acquisto e l'utilizzo, alla vendita dei prodotti fitosanitari, nonché alla consulenza in materia di uso sostenibile dei prodotti fitosanitari.

Visto, in particolare, il Paragrafo 3.5 delle disposizioni così approvate, a norma del quale i Soggetti gestori dei corsi, in possesso delle credenziali e l'abilitazione per poter operare sulla piattaforma "Formazione in ambito agricolo e di sviluppo rurale", resa disponibile dalla Regione Piemonte sul catalogo web regionale dei servizi, presentano il "Programma operativo" dei corsi alla Direzione Agricoltura e Cibo che, per il tramite del Settore competente della medesima Direzione, ne autorizza l'attivazione tramite il sistema informatico.

Vista la nota 20644 del 31/08/2022 del Direttore della Direzione Agricoltura e Cibo con la quale si è stabilito che "le competenze relative alla formazione, al rilascio e al rinnovo dei certificati di abilitazione ai sensi del PAN sono interamente in capo al Settore A1712C".

Vista la DD  $1079/A1712C/2022$  del  $23/12/2022$  con la quale sono state stabilite le procedure per la presentazione dei Programmi Operativi e per le modalità di erogazione in FAD dei corsi finalizzati ai rinnovi ed ai rilasci dei certificati di abilitazione PAN e con la quale veniva prorogata la validità dei Programmi Operativi presentati ed approvati ai sensi della D.D. n. 688/A1706B/2021 del 06/08/2021 fino al 31/12/2023.

Considerato che, con la Determinazione dirigenziale n. 688/A1706B/2021 è stato stabilito, tra l'altro, che "i Programmi Operativi presentati dal 7.9.2021 dovranno essere compilati con riferimento ai corsi da tenere fino al 31.12.2022 e saranno autorizzati, in presenza dei requisiti previsti, fino a tale data.".

Considerato che, essendo prevista la pubblicazione del nuovo Piano di Azione Nazionale (PAN) per l'uso sostenibile dei prodotti fitosanitari, che potrebbe stabilire variazioni sulle modalità di erogazione dei corsi finalizzati ai rilasci e rinnovi dei certificati di abilitazione, con conseguente necessità di revisione delle relative disposizioni regionali, appare opportuno prorogare la validità dei programmi formativi vigenti, presentati ed approvati ai sensi della DD 688/A1706B/2021 del 06/08/2021 e della DD 1079/A1712C/2022 del 23/12/2022.

Tutto ciò premesso,

# **IL DIRIGENTE**

Richiamati i seguenti riferimenti normativi:

- $\bullet$  . gli articoli 4 e 17 del d.lgs 165/2001;
- gli articoli 17 e 18 della l.r. 28/07/2008 n. 23;

## **DETERMINA**

di prorogare la validità dei programmi operativi presentati ed approvati ai sensi della D.D. n. 688/A1706B/2021 del 06/08/2021 e della DD 1079/A1712C/2022 del 23/12/2022 fino al 31 dicembre 2024, ovvero fino a nuove determinazioni.

La presente Determinazione Dirigenziale sarà pubblicata sul Bollettino Ufficiale della Regione Piemonte ai sensi dell'art. 61 dello Statuto e dell'art. 5 della L.R. n. 22 del 12/10/2010. Il presente atto non è soggetto a pubblicazione ai sensi del D.Lgs 33/2013.

> IL DIRIGENTE (A1712C - Attuazione programmi relativi ai servizi di sviluppo) Firmato digitalmente da Vittorio Bosser Peverelli